## **Lesson Plans for the week of 4/3/17 – 4/7/17 James Hoogland**

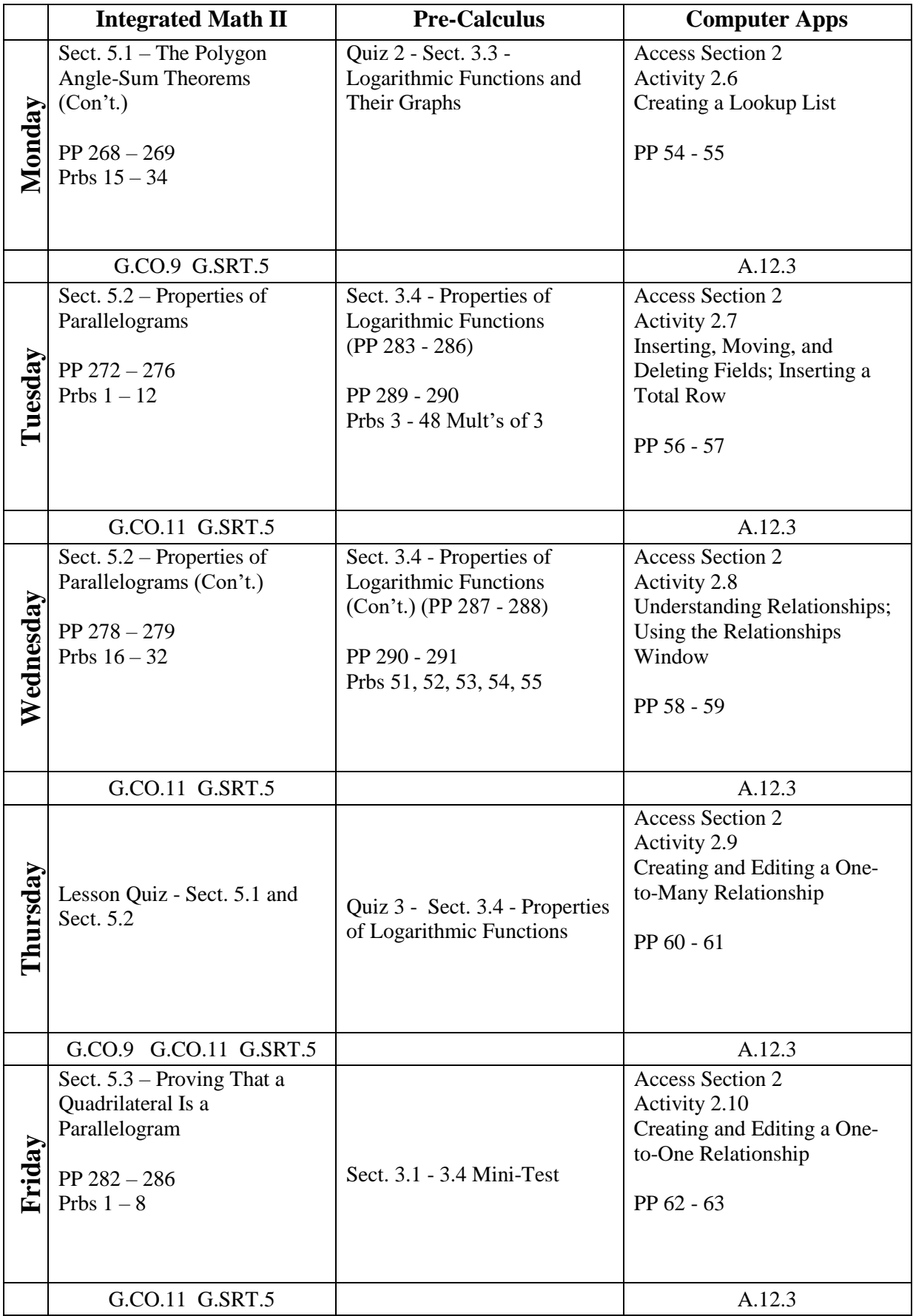

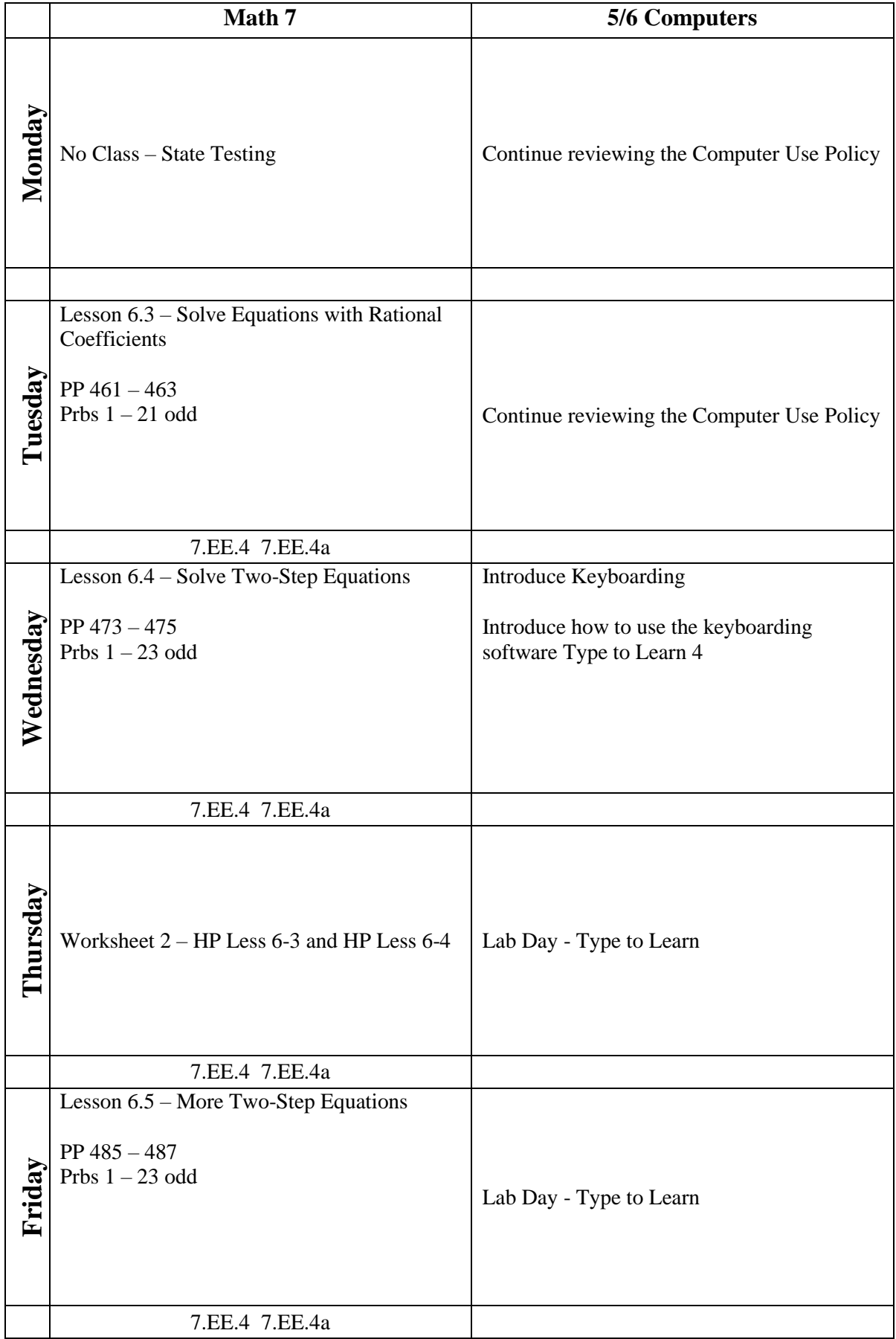